МБОУ СОШ №18 имени Э.Д. Потапова

## Функции в языке программирования QBasic 9 класс

Арифметические, строковые и логические выражения

Учитель Зацепина Е.М.

Мичуринск- наукоград

## Повторение

- 1. Какие вы знаете типы выражений?
- 2. Какие операции производятся над арифметическими выражениями?
- 3. Какая операция называется конкатенацией?
- 4. Какие значения могут принимать логические выражения?

## Введение в язык программирования QBasic

Введение в программирование

## Этапы создания программы

Для представления алгоритма в виде, понятном компьютеру, служат **языки программирования**. Сначала разрабатывается **алгоритм действий**, а потом он записывается на одном из таких языков. В итоге получается **текст программы** - полное, законченное и детальное описание алгоритма на языке программирования. Затем этот текст программы специальными служебными приложениями, которые называются *трансляторами*, либо переводится в **машинный код** (язык нулей и единиц), либо исполняется.

#### **Транслятор**

#### Транслятор — средство для преобразования текстов из одного языка, понятного человеку, в другой язык, понятный компьютеру.

#### Транслятор

#### Интерпретатор Компилятор

последовательно анализирует и исполняет каждую строку программы

проводит полный анализ написанной программы и формирует уже готовый к исполнению машинный код

#### Этапы создания программы

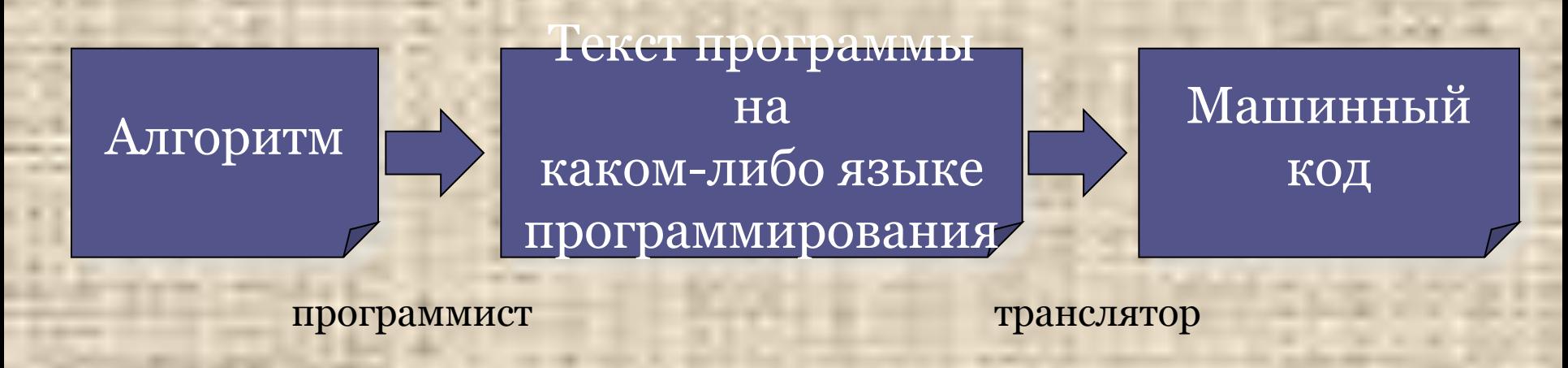

Очистить экран Ввести а Вычислить площадь Вывести результат

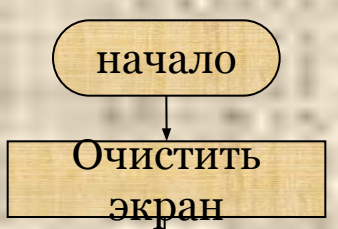

**CLS INPUT** a  $s = a^*a$ PRINT<sub>s</sub> **END** 

001011101010 010101100101 010111010110 101101111010

#### **Языки программирования**

Языки программирования - *искусственные* языки. От *естественных* они отличаются ограниченным числом "слов", значение которых понятно транслятору, и очень строгими правилами записи команд (операторов).

Однако следует иметь в виду, что в языках программирования не допускаются даже незначительные (с точки зрения человека) нарушения в правилах написания программ. Ведь даже маленькая неточность может вызвать невыполнимость программы или трудно уловимую ошибку.

#### **Из истории языков программирования**

На заре компьютерной эры, в **50-е** годы XX века, программы писались на машинном языке и представляли собой очень длинные последовательности нулей и единиц. Составление и отладка таких программ было чрезвычайно трудоемким делом.

#### **Из истории языков программирования**

В **60—70-е** годы для облегчения труда программистов начали создаваться языки программирования высокого уровня, формальные языки, кодирующие алгоритмы в привычном для человека виде (в виде предложений). Такие языки программирования строились на основе использования определенного алфавита и строгих правил построения предложений (синтаксиса).

#### **Из истории языков программирования**

Наиболее широко распространенным типом языков программирования высокого уровня являются **процедурные языки**. В таких языках широко используются управляющие конструкции (операторы), которые позволяют закодировать различные алгоритмические структуры (линейную, ветвление, цикл).

Одним из первых процедурных языков программирования был известный всем **Бейсик** (**Basic**), созданный в 1964 году. В течение последующего времени Бейсик развивался, появлялись его различные версии (MSX-Basic, Бейсик-Агат, **QBasic** и др.). Другим широко распространенным языком программирования алгоритмического типа является **Pascal**.

Basic (Бейсик) создавался в 60-х годах в качестве учебного языка и очень прост в изучении. По популярности занимает первое место в мире.

#### **Функции в языке программирования QBasic**

*Функции могут быть различных типов:*

- 1) Математические (значениями как аргументов, так и функций являются числа);
- 2) Строковые (строками являются либо аргументы, либо возвращаемые функциями значения);
- 3) Ввода и вывода;
- 4) Даты и времени и т.д.

### Арифметические операции на языке Basic

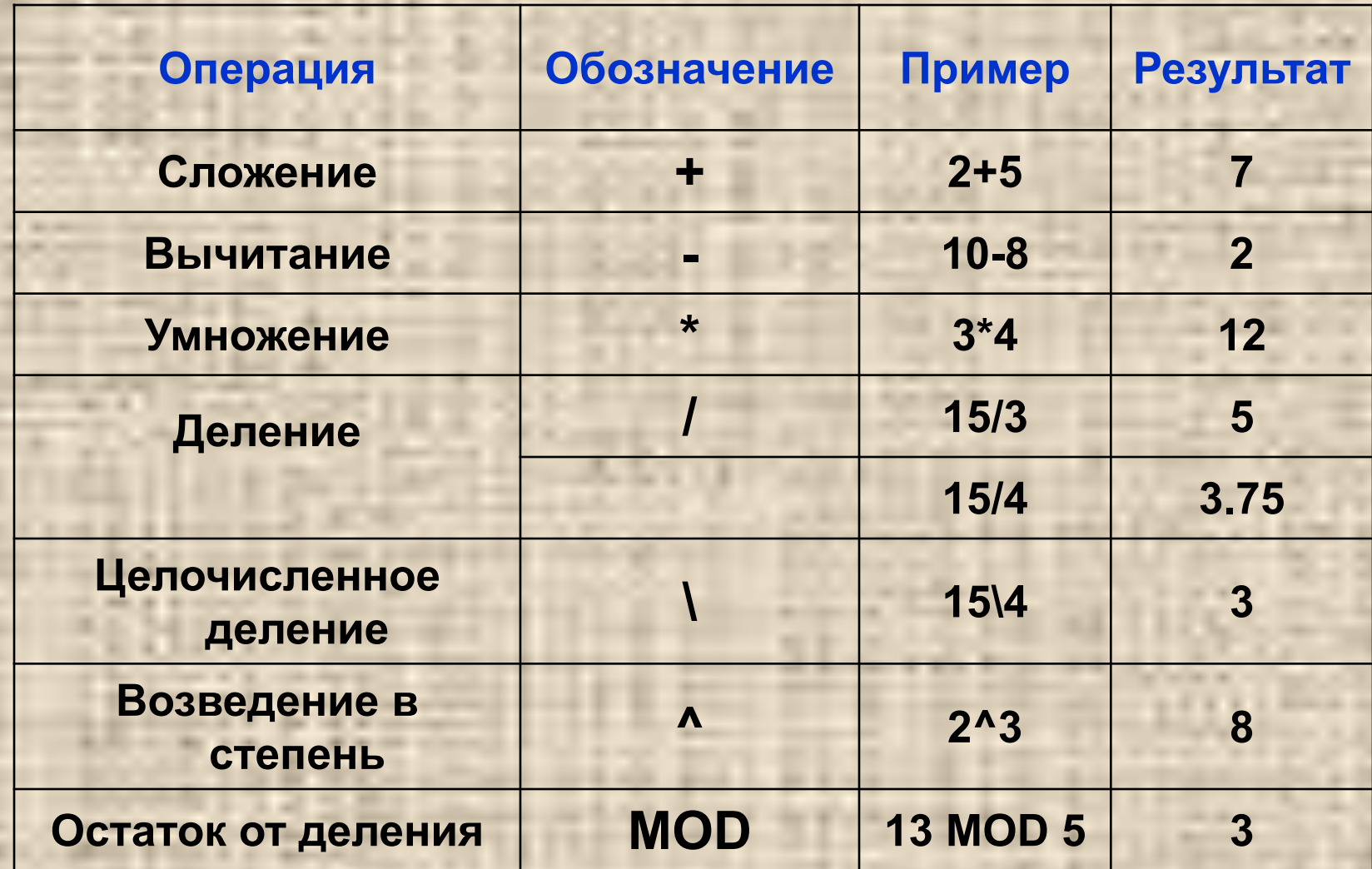

### Математические функции на языке Basic

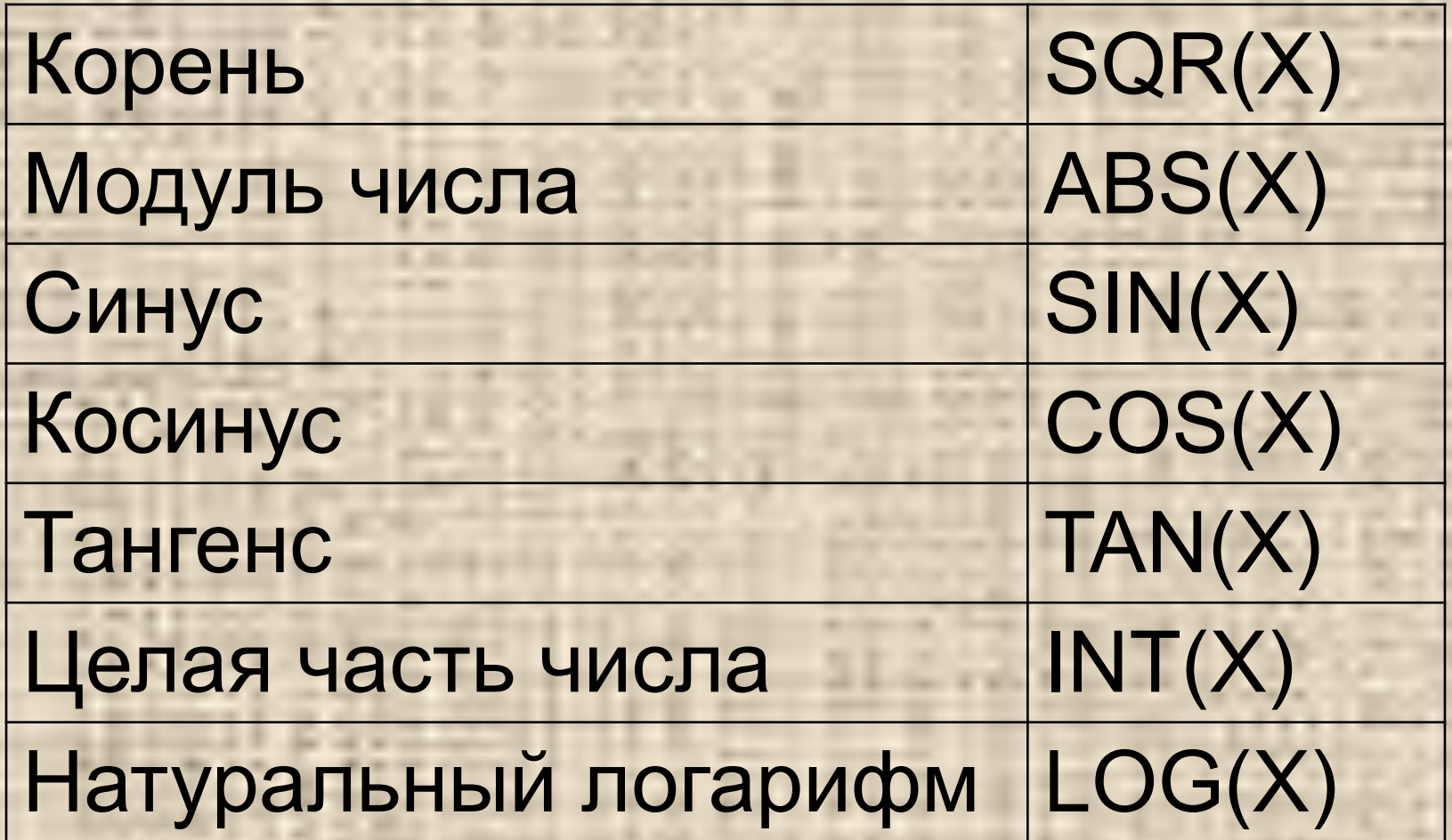

#### **Операторы**

В языках программирования высокого уровня программа - это перечень действий. Исполнение этих действий определено в самом языке программирования, и их принято называть **операторами**.

#### **Некоторые операторы языка QBasic**

#### **REM** – оператор комментария.

Все что следует после этого оператора до конца строки игнорируется компилятором и предназначено исключительно для человека. Т.е. здесь можно писать что угодно.

*пример*: REM Это комментарий *можно и так:* Это тоже комментарий

#### **Некоторые операторы языка QBasic**

**CLS** - очистить экран.

Вся информация, которая была на экране, стирается.

*пример*: **CLS**

#### **Некоторые операторы языка QBasic PRINT** (вывод, печать) – оператор вывода. Выводит информацию на экран.

*пример*: PRINT "Привет! Меня зовут Саша."

PRINT "Привет! " , " Меня зовут Саша."

PRINT "Площадь квадрата = ",s

#### Некоторые операторы языка **QBasic**

#### **INPUT** (ввод) – оператор ввода. Используется для передачи в программу каких-либо значений.

пример:

**INPUT** a

INPUT "Введите число а: ", а

#### Некоторые операторы языка **QBasic**

**END** - оператор конца программы.

пример: END

**IF-если, THEN-тогда, ELSE-иначе** 

#### **Некоторые операторы языка QBasic**

**DIM** – оператор описания типа переменной. *Пример:* DIM a, b, chislo1 AS INTEGER

*Integer – целые числа от -32768 до 32768.*

Для задания значения переменной служит **оператор присваивания**. Он записывается так: LET переменная = значение *или просто:* переменная = значение *Пример:* **LET a = 3 chislo1 = 15**

#### Практическая часть: Запись математических выражений

$$
I = \frac{U}{R}
$$

 $T=2\pi$ 

$$
E = U/R
$$

$$
T=2*3.14*SQR(L/G)
$$

$$
s = v_0 t + \frac{at^2}{2}
$$

$$
s = v_0 * t + (a * t^2) / 2
$$

#### Программа для вычисления перемещения

**REM ВЫЧИСЛЕНИЕ ПЕРЕМЕЩЕНИЯ CLS INPUT "ВВЕДИТЕ НАЧ. СКОРОСТЬ ", VO INPUT "ВВЕДИТЕ УСКОРЕНИЕ ", а INPUT "ВВЕДИТЕ ВРЕМЯ ДВИЖЕНИЯ ", t**  $s = v0^*t + (a^*t^2)/2$ PRINT "ПЕРЕМЕЩЕНИЕ РАВНО: ",s **END** 

Программа для вычисления перемещения

**REM ВЫЧИСЛЕНИЕ ПЕРЕМЕЩЕНИЯ CLS** DIM vo, a, t, s AS SINGLE **INPUT "ВВЕДИТЕ НАЧ. СКОРОСТЬ ", VO INPUT "ВВЕДИТЕ УСКОРЕНИЕ ", а INPUT "ВВЕДИТЕ ВРЕМЯ ДВИЖЕНИЯ ", t**  $s = v0^*t + (a^*t^2)/2$ PRINT "ПЕРЕМЕЩЕНИЕ РАВНО: ",s **END** 

## **Линейная структура программы**

**Введение в программирование**

#### **Линейная структура программы**

Программа имеет линейную структуру, если все операторы (команды) выполняются последовательно друг за другом.

## **Линейная структура программы**

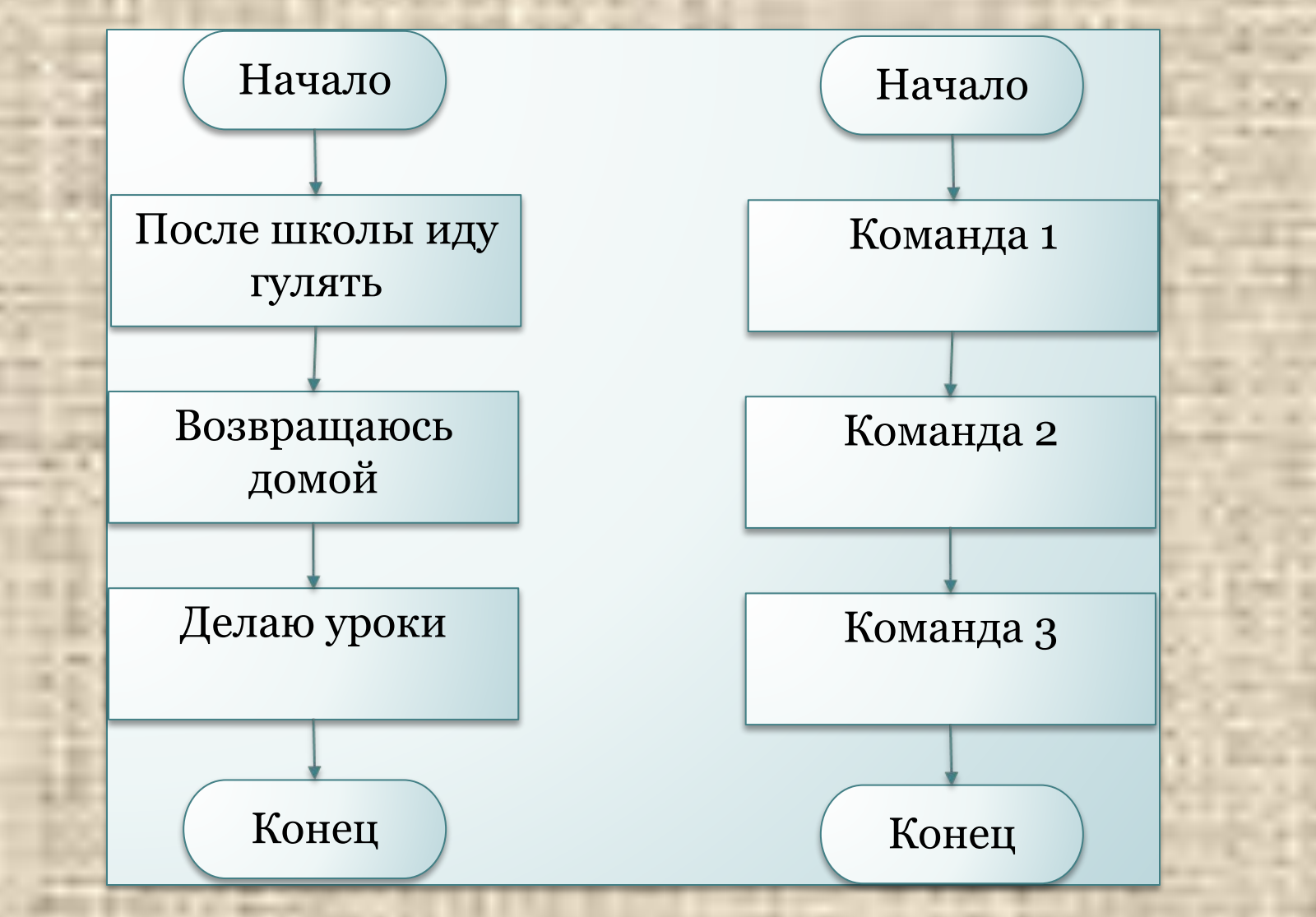

# CLS PRINT "Привет!"

#### **Площадь прямоугольника**

**CLS a=3 b=4 s=a\*b PRINT "Площадь прямоугольника равна ",s END**

#### **Площадь прямоугольника**

**CLS INPUT "Введите длину: ", a INPUT "Введите ширину: ", b s=a\*b PRINT "Площадь прямоугольника равна ",s END**

#### **Задача:**

Рассмотрим для примера программу вычисления площади треугольника по 3 сторонам.

$$
s = \sqrt{p(p-a)(p,\overline{p}\phi)(p-c)}
$$

 $p = \frac{1}{2}(a+b+c)$ 

**a b**

#### Составим алгоритм и запишем его в виде блок-схемы:

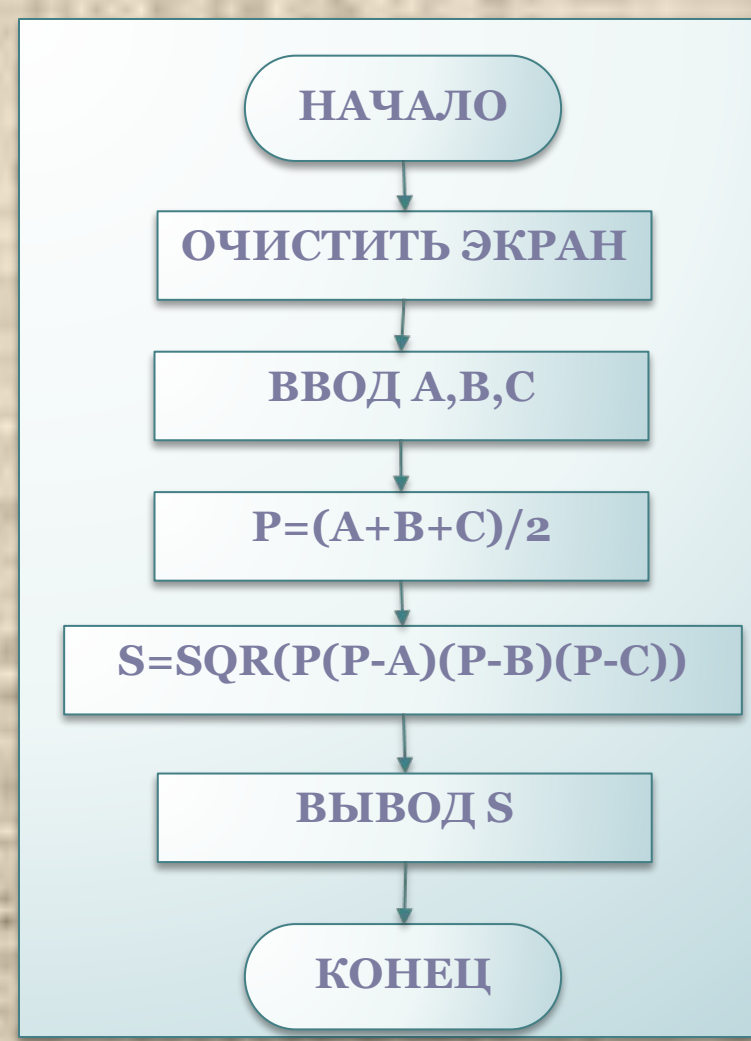

**Программа может иметь вид:** *вычисление площади треугольника по 3 сторонам.*

**REM Вычисление ……………………по 3 ………… C.... INPUT "Введите ………….: ", a …………."Введите …………: ", b …………."Введите ………… p=(a+b+c)/2 s=SQR(p(p-a)(p-b)(p-c)) PRINT " ………………….: ", s END**

#### **Задание:** *написать программу вычисления выражения*

$$
y = \sqrt{x} + \sqrt{\frac{x+2}{5}}
$$

 $y = SQR(x) + SQR((x + 2) / 5)$ 

#### **Домашнее задание**

1.Уметь составлять блок-схемы и программы, имеющие линейную структуру, записывать математические выражения на QBasic.

2.Составить линейную блок-схему и написать программу вычисления длины окружности и площади круга.

## **Развлетвляющаяся структура программы**

**Введение в программирование**

#### **Вопросы:**

- Что такое транслятор? •Какие языки программирования вы знаете?
- Что такое оператор?
- •Какие операторы языка программирования Basic вы знаете?

#### **Разветвляющий алгоритм -**

Алгоритм, в котором в зависимости от условия выполняется либо одна, либо другая последовательность действий:

❑ Если в комнате темно, тогда надо включить свет.

❑ Если пойдет дождь, тогда надо взять зонтик, иначе, зонтик не брать.

#### **Разветвляющий алгоритм**

Во многих случаях требуется, чтобы при одних условиях выполнялась одна последовательность действий, а при других – другая.

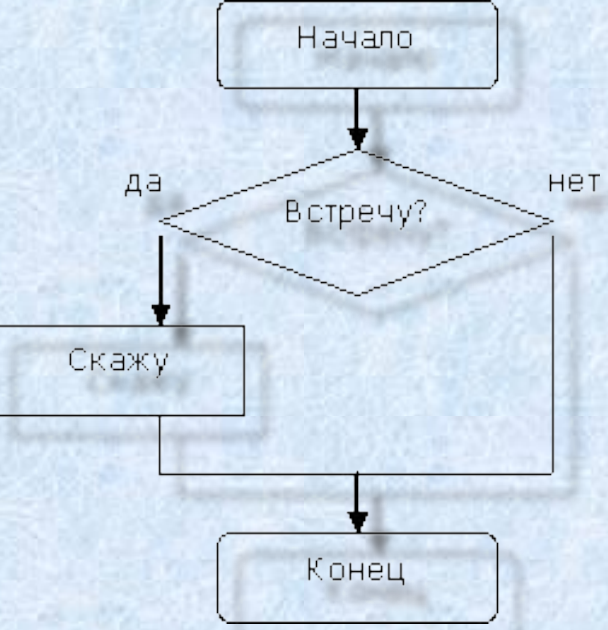

#### **Рассмотрим запись условного оператора на языке Basic**

Простая форма оператора выглядит следующим образом:

**IF** <УСЛОВИЕ> **THEN**  <ОПЕРАТОР> или **IF** УСЛОВИЕ> <ОПЕРАТОР 1> <ОПЕРАТОР 2> … <ОПЕРАТОР N> **END IF**

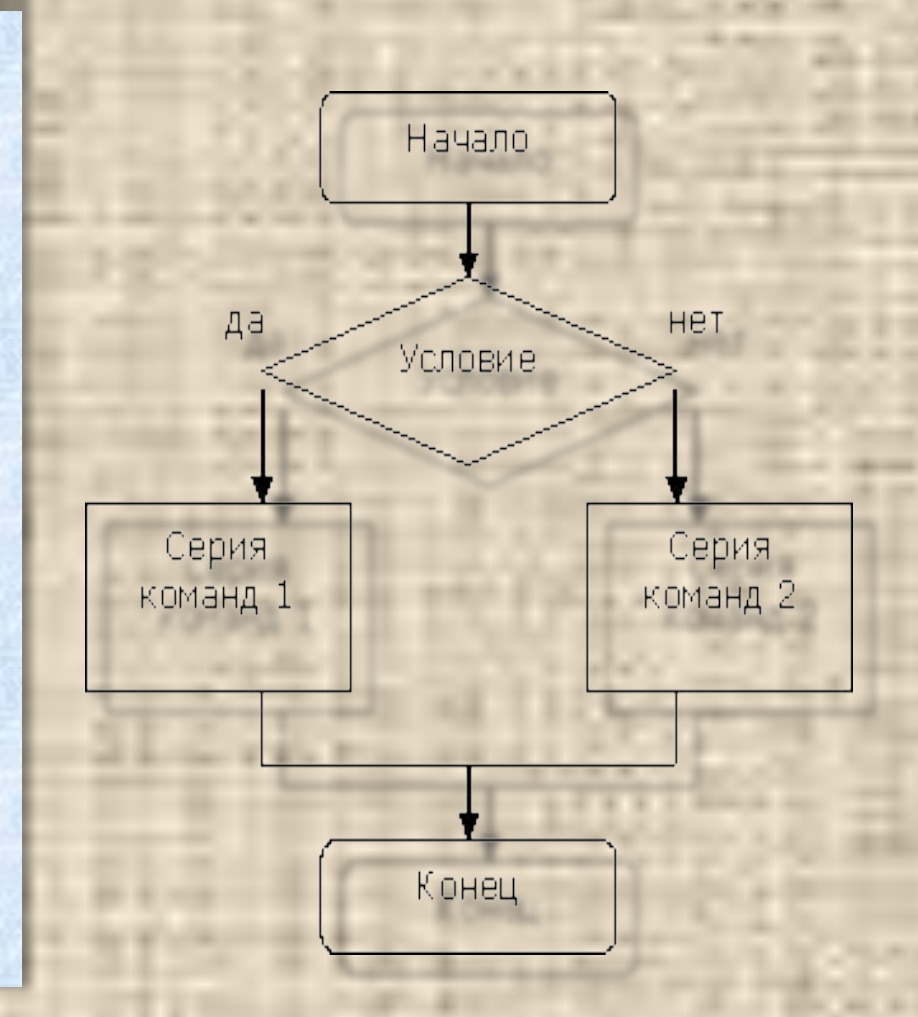

#### Первичные конструкции на языке QBasic

Условия - еще один тип логических выражений. **В** них используются следующие операторы сравнения:

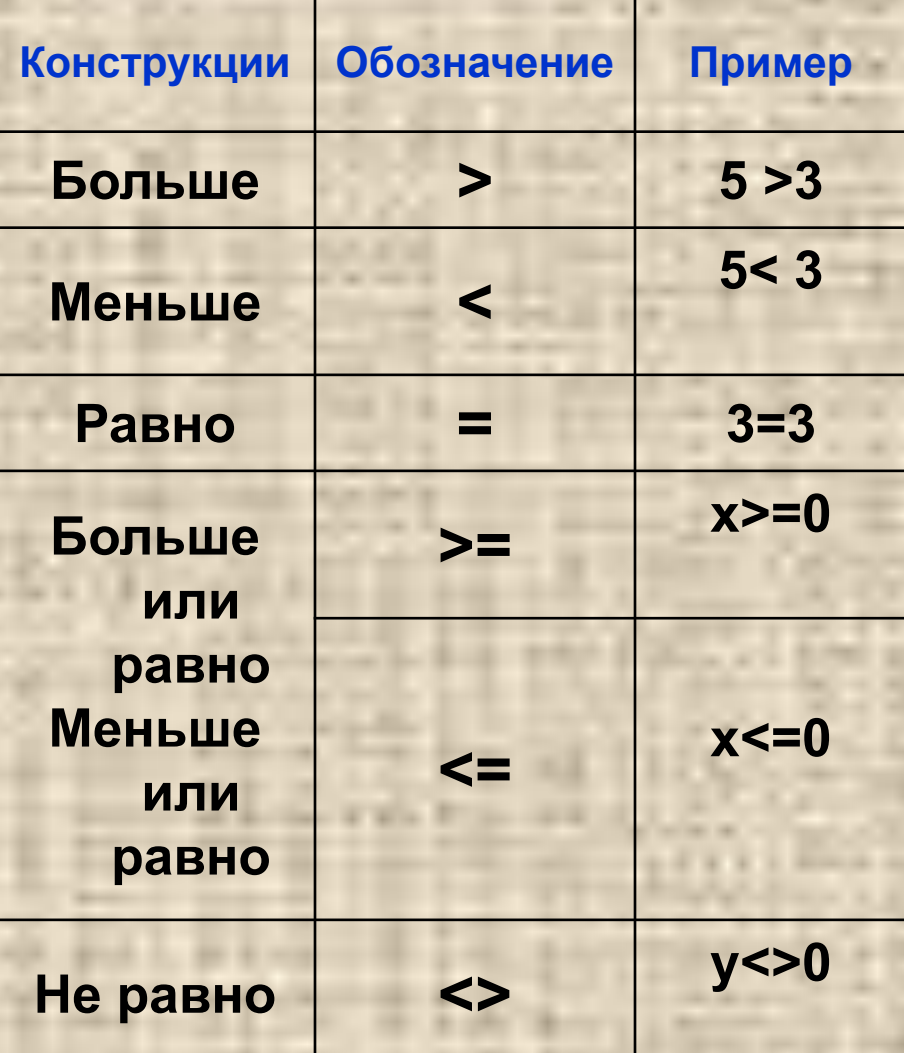

#### **Первичные конструкции на языке QBasic**

Справа и слева от знака сравнения должны стоять величины, относящиеся к одному типу. В результате сравнения получается логическая величина, имеющее значение *ИСТИНА (TRUE*) или *ЛОЖЬ (FALSE).*

#### **Пример:**

5<7 - ИСТИНА; 8=12 -ЛОЖЬ (проверяем равно ли 8 12, именно проверяем, а не утверждаем, что 8=12);

IF A=B=C THEN PRINT «Этот треугольник равносторонний» IF A<>B<>C THEN PRINT «Этот треугольник равносторонним не является» END

**Пример**: *определить, является ли* 

REM Равносторонний ли треугольник INPUT «Введите сторону А:»; А INPUT «Введите сторону В:»; В INPUT «Введите сторону С:»; С

#### **1 вариант**

CLS

Программа может иметь вид:

*треугольник со сторонами a, b, c равносторонним*

## Пример:

2 вариант

**CLS REM Равносторонний ли треугольник** INPUT «Введите стороны треугольника через запятую-А, В, С:»; А, В, С IF A=B=C THEN PRINT «Этот треугольник равносторонний» ELSE PRINT «Этот треугольник равносторонним не является» **END** 

Пример: проверить, равно ли введенное число некоторому значению, и в случае равенства выдать на экран сообщение о равенстве чисел.

#### **REM** сравнить число со каким-то значением **INPUT** "Введите а", а IF а=7 THEN PRINT "Числа равны" **END**

После запуска программы проверяется равно ли введенное значение семи или нет. Если равно, то на экран выводится сообщение "Числа равны"

#### Повторение: запишите выражения на языке QBasic

$$
y = \frac{\sqrt{2x+1}}{3x}
$$

$$
y = \frac{\sqrt{\sin x}}{\cos x}
$$

$$
y = \frac{1}{x} + \frac{x^2}{x+1}
$$

Пример: *определить, является ли треугольник со сторонами a, b, c - равнобедренным*

……… ……..Равнобедренный ли треугольник ……… «Введите …………………-…, …, … :»; …, …, .. …… ……………..«Этот треугольник .........» …….. PRINT «Этот треугольник ……….» END

## Задание*: написать программу с условием вычисления выражения*

$$
y = \frac{\sqrt{\sin x}}{\cos x}
$$

□ 
$$
x=0
$$
;  $y=0$   
□  $x=1$ ;  $y=1.697785$ 

Пример: Решение квадратного уравнения. Решение квадратного уравнения зависит от значения дискриминанта.

```
REM Решение квадратного уравнения
INPUT "Введите коэффициент а: ", а
INPUT "Введите коэффициент b: ", b
INPUT "Введите коэффициент с: ", с
d = b * b - 4 * a * cIF d<o THEN PRINT "Корней нет"ELSE
END IF
IF d=0 THEN x=-b/(2^*a) PRINT "корень уравнения: ", х
END IF
ELSE x1 = (-b-SQR(d))/(2^*a) x2 = (-b+SQR(d))/(2^*a)PRINT "корни уравнения: ", x1, x2
END
```
## Задание*: написать программу с условием вычисления выражения*

 $x^3 - 2$  $\boldsymbol{\chi}$ 

 $\Box$  X=1; y=-1  $\Box$  x=2; y=3

#### **Задание**: составить линейную и разветвляющуюся программы

1.Теоремы Пифагора:

 $a^2+b^2=c^2$ 

2.Площади произвольного четырехугольника ABCD, равной половине произведения диагоналей и синуса угла между ними:

$$
S_{ABCD}=\frac{1}{2}AC\cdot BD\cdot\sin\beta
$$

1. Понятное и точное предписание исполнителю при заданных начальных данных выполнить конечную последовательность команд, приводящую к искомому результату, называется

1) моделью 2)системой 3) алгоритмом 4) технологией

 2. Алгоритмическая конструкция какого типа изображена на блок-схеме?

1)линейная 2)циклическая 3)разветвляющаяся 4)вспомогательная

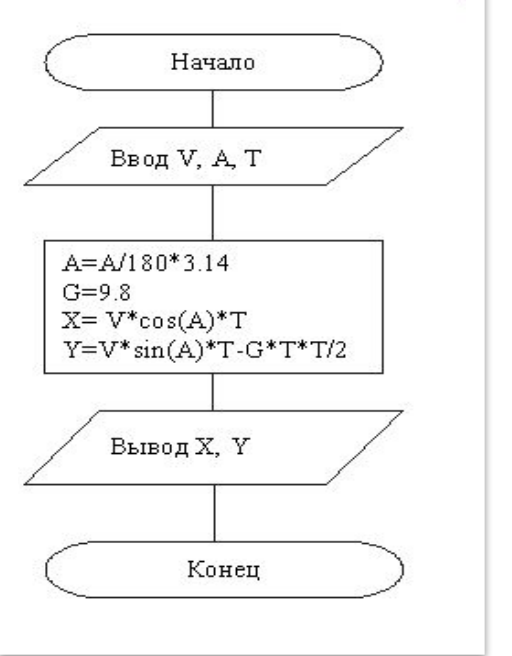

#### **3. Алгоритм включает в себя ветвление, если**

- 1. он составлен так, что его выполнение предполагает многократное повторение одних и тех же действий;
- 2. ход его выполнения зависит от истинности тех или иных условий;
- 3. его команды выполняются в порядке их естественного следования друг за другом независимо от каких-либо условий;
- 4. он представим в табличной форме;
- 5. он включает в себя вспомогательный алгоритм.

4. Выберите верное представление арифметического выражения на алгоритмическом языке: 1.  $x + 3y / 5xy$ 2.  $X + 3^*y / 5^*x^*y$  $3. (x + 3y) / 5xy$ 4.  $(x + 3^*y) / (5^*x^*y)$  $5. x + 3^*y / (5^*x^*y)$ 

5. Алгоритм, записанный на «понятном» компьютеру языке, называется

1. исполнителем алгоритмов; 2. программой; 3. текстовкой; 4.протоколом алгоритма.

#### **Правильный ответ на тест**

**1) 3 2) 1 3) 2 4) 4 5) 2**

#### **Задание**:

Написать программу решения следующей шуточной задачи:

1) ЭВМ спрашивает: «Сколько Вам лет?». 2) Если ответ больше 100, то отвечает: «Вы хорошо сохранились!».

3) В противном случае желает: «Лет до 100 расти Вам без старости!».

#### Домашнее задание

1.Уметь составлять блок-схемы и программы, имеющие разветвляющуюся структуру, записывать математические выражения на QBasic.

2.Написать программу вычисления площади треугольника по высоте и основанию.

## **Алгоритмическая структура «выбор»**

**Введение в программирование**

## **Структура «выбор»**

Структура **IF...** позволяет выбрать между двумя вариантами. Если требуется осуществить выбор между большим числом вариантов, то это можно организовать используя лишь структуру **IF...**  Но можно (что чаще проще) и с помощью структуры **"Выбор".** 

## **Структура «выбор»**

Эта структура имеет вид:

**SELECT CASE <Выражение> CASE** <*условие 1*> <*серия 1*> **CASE**<*условие 2*> <*серия 2*> ... **CASE ELSE**<*серия иначе*> **END SELECT** 

Выражение, заданное после ключевых слов SELECT CASE, сравнивается с определенными значениями - условиями и если они истинны, то выполняется соответствующая серия команд. Если не одно условие не истинно, то выполняется серия команд между *CASE ELSE* и *END*  SELECT.

#### **Пример:** выдать словесное значение числа

**REM** Преобразование чисел в слова **INPUT** "Введите число", a **SELECT CASE** a **CASE** 1 **PRINT** "один" **CASE** 2 **PRINT** "два" **CASE** 3 **PRINT** "три" ... **CASE** 10 **PRINT** "десять" **END SELECT CASE ELSE PRINT** "это число не могу перевести" **END** 

В данном примере введенное число сравнивается с числами от 1 до 10 и если наше число равно одному из этих чисел, то на экран выводится словесное значение числа. Если это не так на экран выводится сообщение: "это число не могу перевести".

### **Задание:**

#### **Написать программу , которая позволяет выставлять оценку за работу в зависимости от количества сделанных ошибок.**

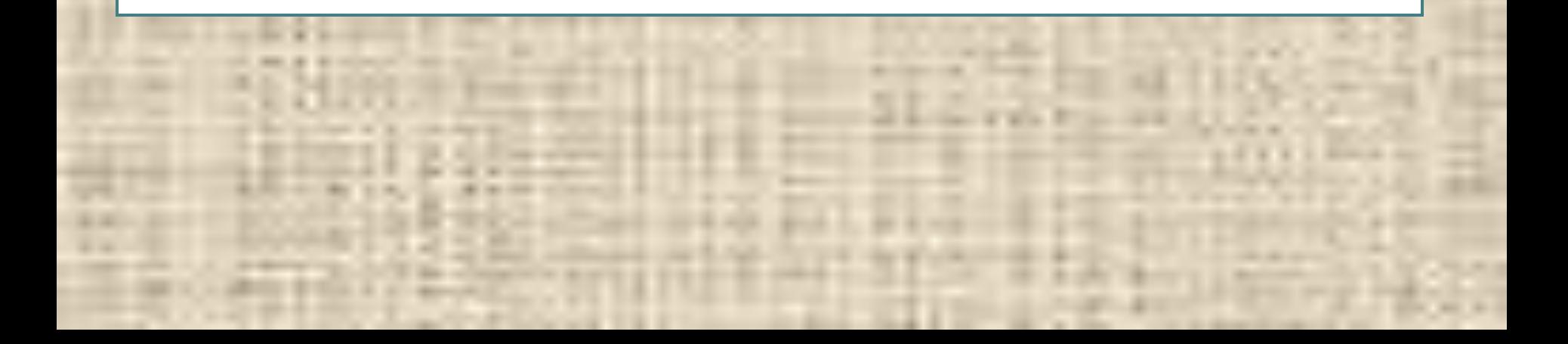